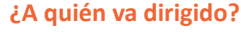

- Contribuyentes con inicio de actividades de Segunda Categoría, es decir con ingresos por sueldos, honorarios, gratificaciones u otros, que estén autorizados por el SII para emitir boletas de honorarios.

Desde enero de 2021, todas las boletas de honorarios deben ser emitidas en formato electrónico.

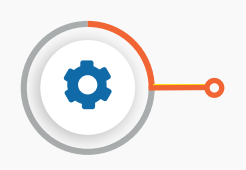

## **¿Cuándo se hace el trámite?**

**-** La emisión de una boleta de honorario electrónica debe realizarse en el mismo momento en que es pagado el servicio profesional, y hasta un máximo de 90 días posterior a dicho pago.

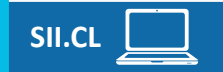

**1.** *"El receptor de la boleta actuará reteniendo el porcentaje vigente de Pago Provisional Mensual"*, uien recibe el servicio es el que paga el

## **GUÍA PASO A PASO PARA EMITIR BOLETA DE HONORARIOS ELECTRÓNICA CON DATOS DEL RECEPTOR**

Luego, presiona *"Confirmar emisión".*

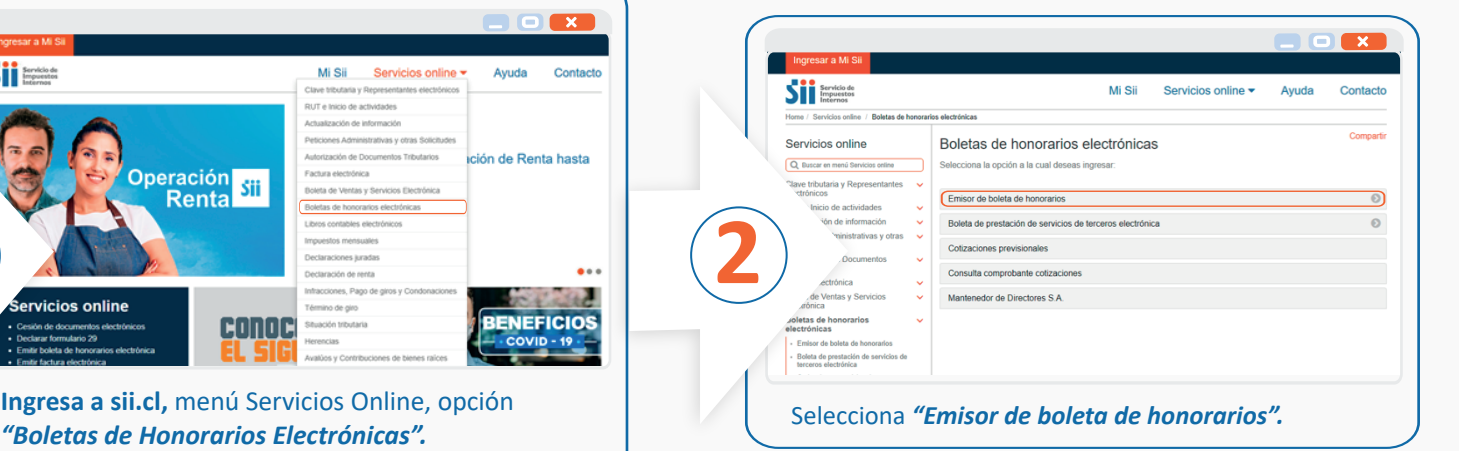

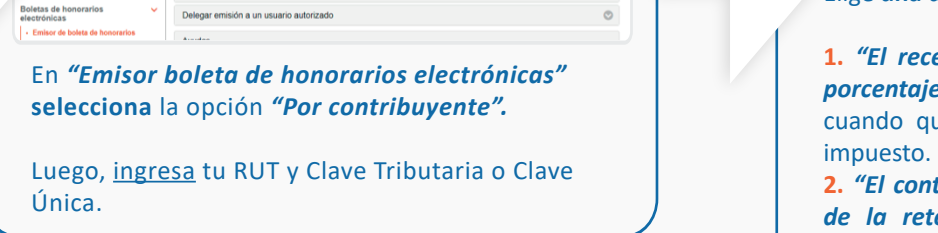

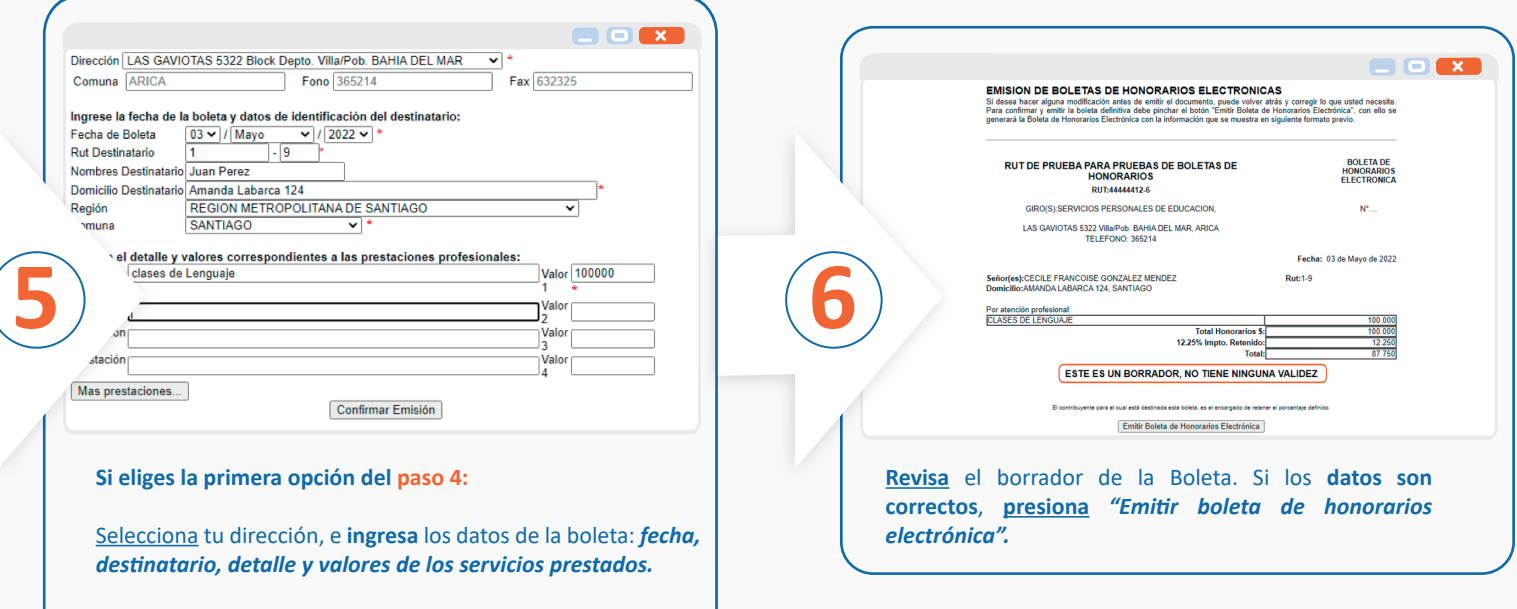

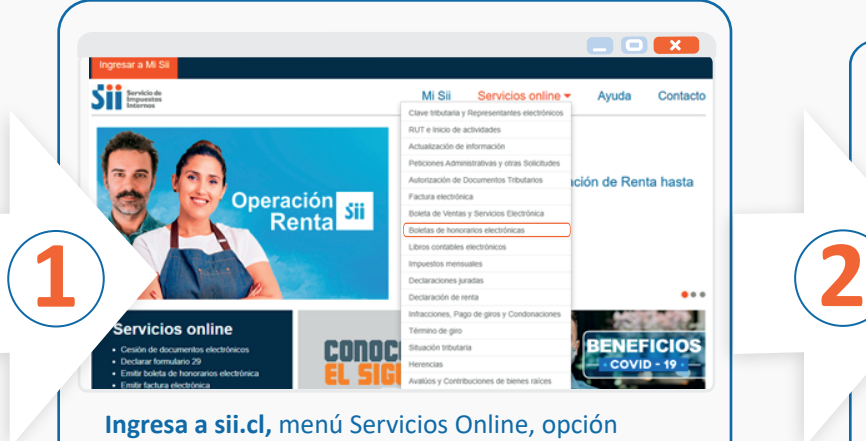

**2.** *"El contribuyente emisor será quien se encargue de la retención del porcentaje vigente de Pago Provisional Mensual"*, cuando tu emites la boleta, y pagas el impuesto en el Formulario 29.

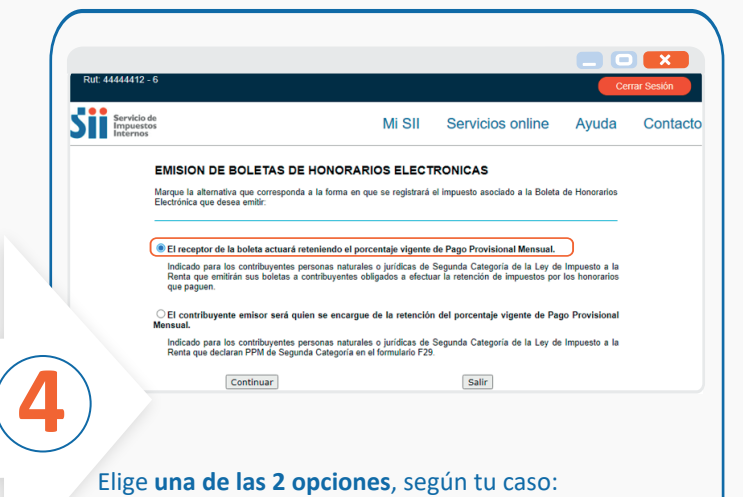

**Descarga** la boleta emi�da en *"Ver boleta"* o bien *"Enviar boleta por e-mail"*.

También puedes *"Emitir nueva boleta"* o *"Emitir boleta con prellenado"*.

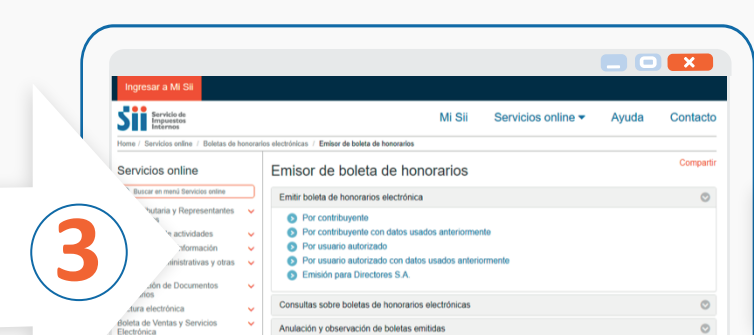

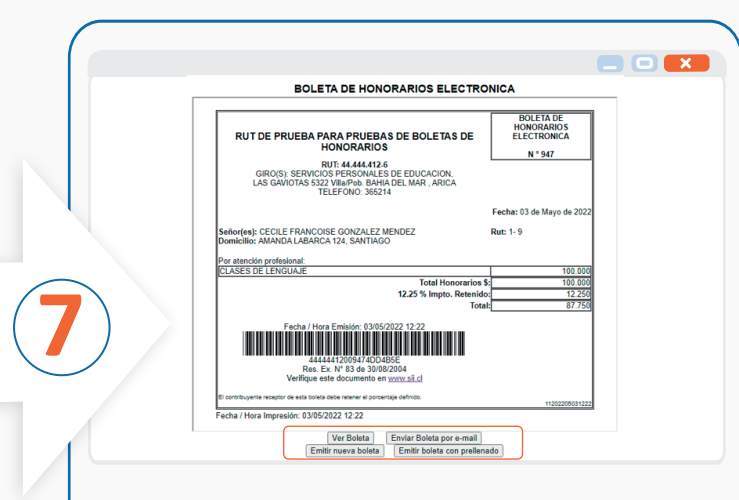